# **creating short and**

### **effective outreach videos**

Matt Harp [mharp@asu.edu](mailto:mharp@asu.edu)

Mimmo Bonanni [mimmo@asu.edu](mailto:mharp@asu.edu)

Anali Perry [anali.perry@asu.edu](mailto:Anali.perry@asu.edu)

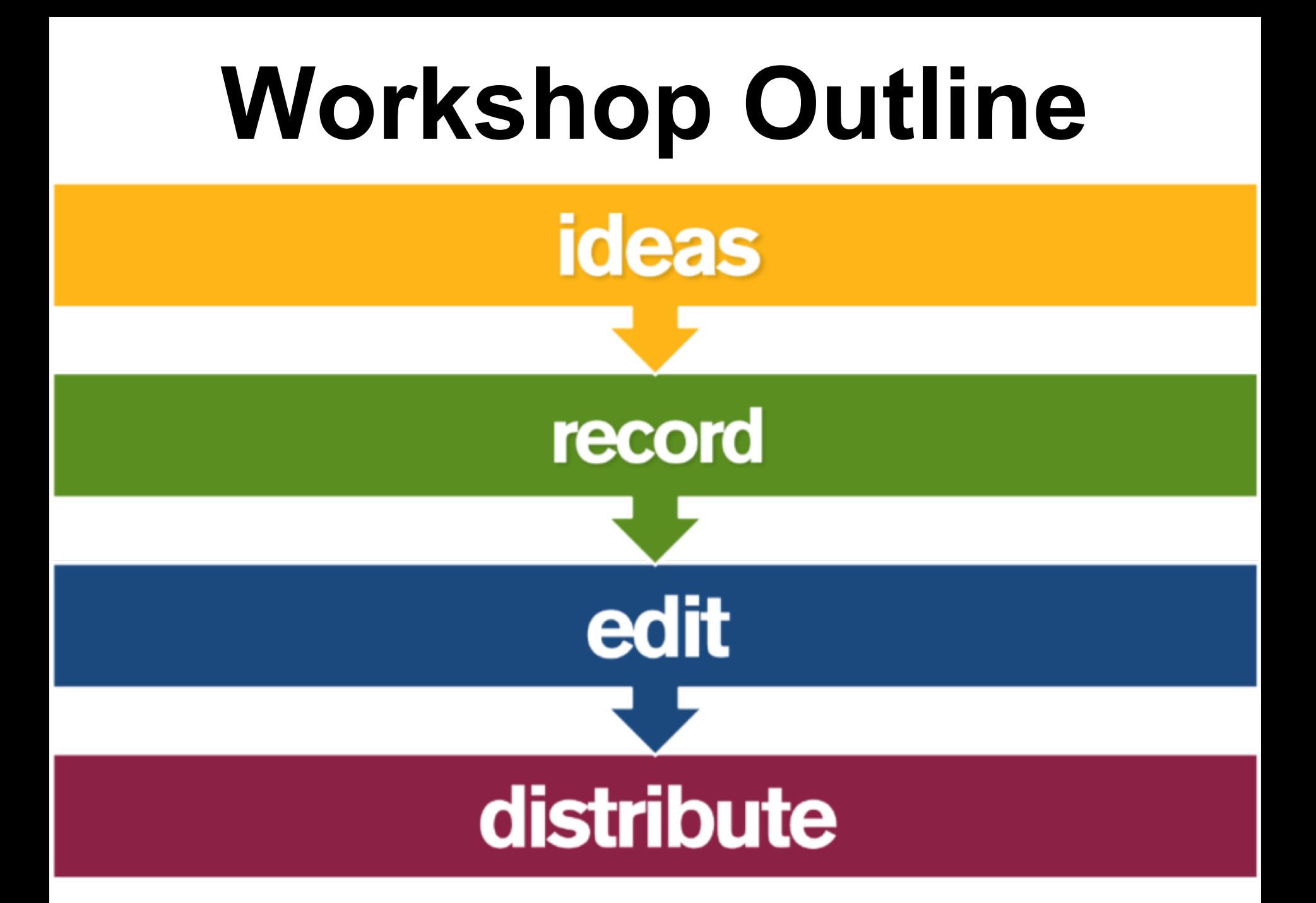

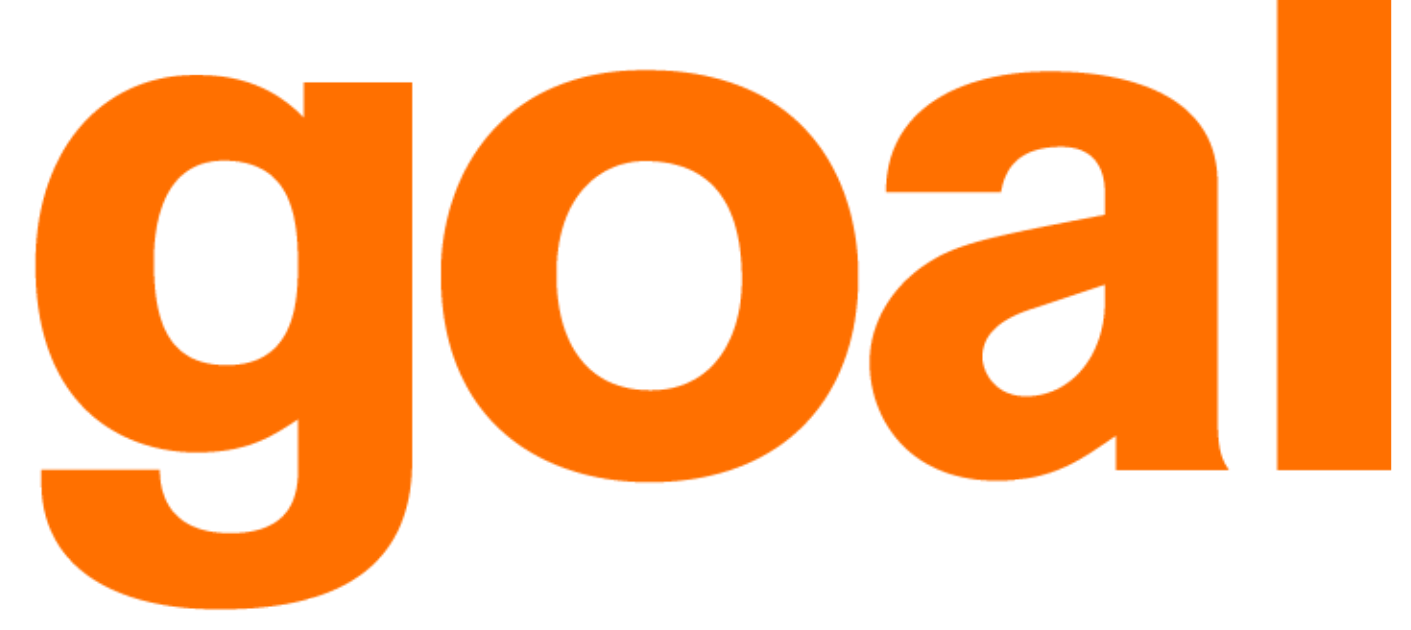

### entertain and educate target undergraduates regular one minute episodes minimal staff time & equipment **What are YOUR goals?**

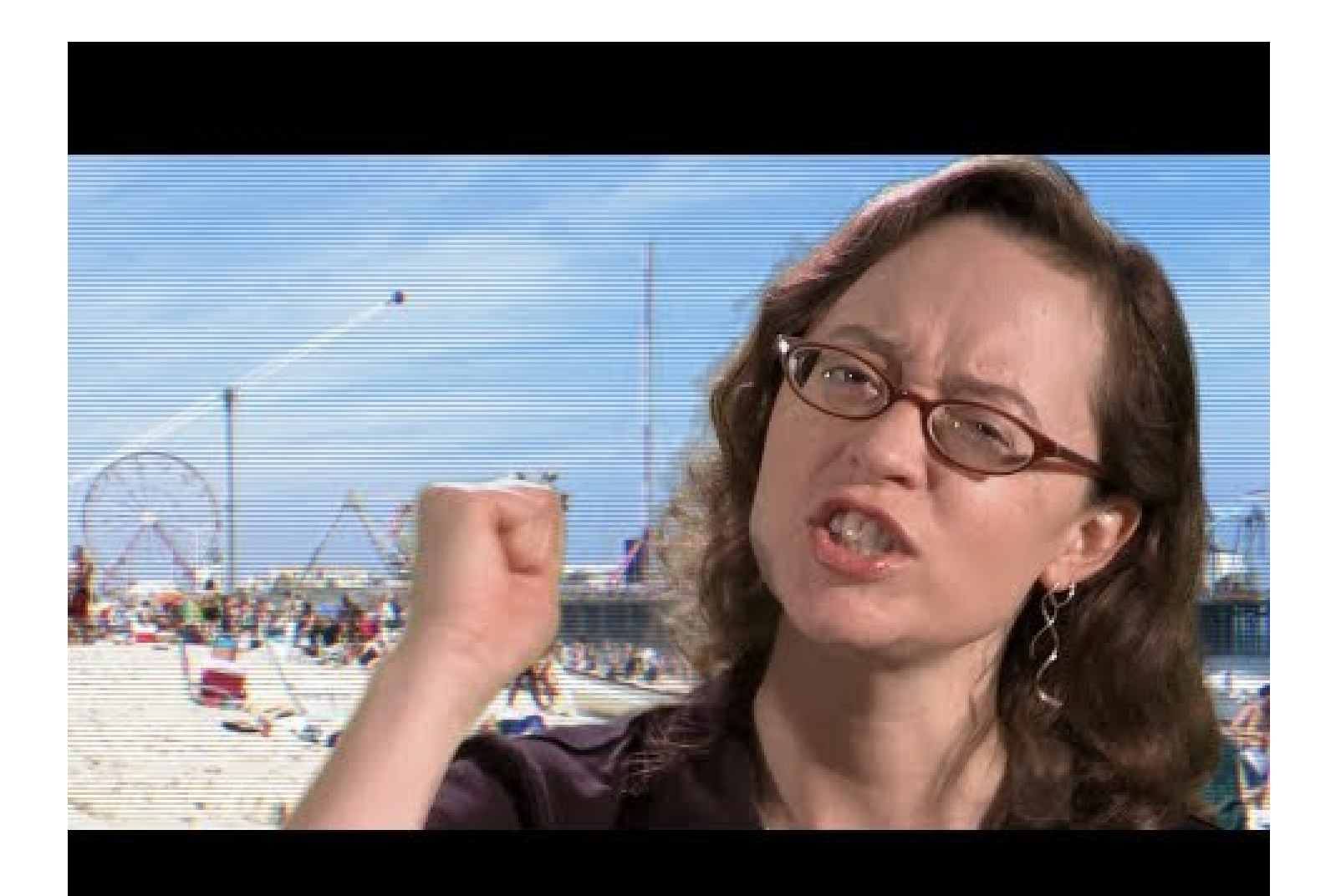

**Minute 33: Exhibits [View on YouTube](http://youtu.be/yJAPIimv6MY)**

#### **Other Library Minutes and shorts...**

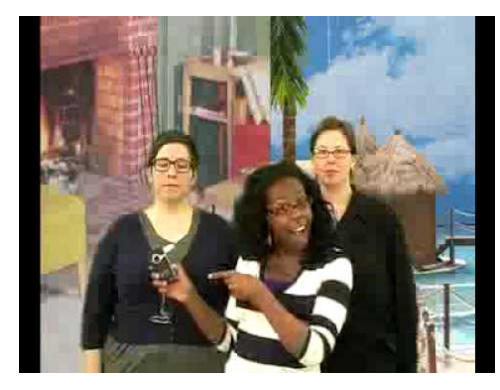

LWTC Learning Commons [View on YouTube](http://www.youtube.com/watch?v=8sMXXRPm_o8)

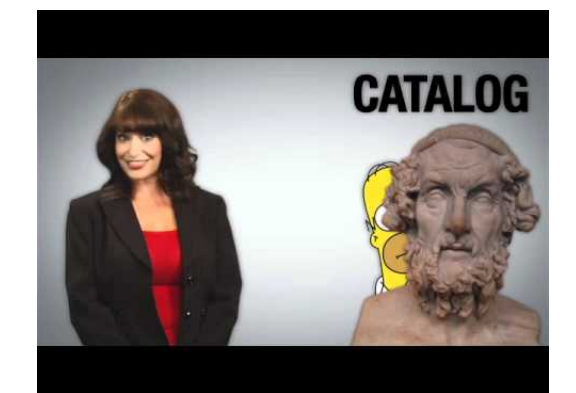

USC Libraries [View on YouTube](http://www.youtube.com/watch?v=51CoMwbHJ5g)

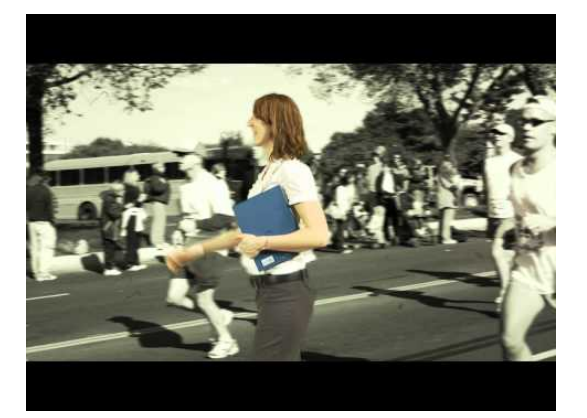

University of Waterloo [View on YouTube](http://youtu.be/54PgeRt2U4M)

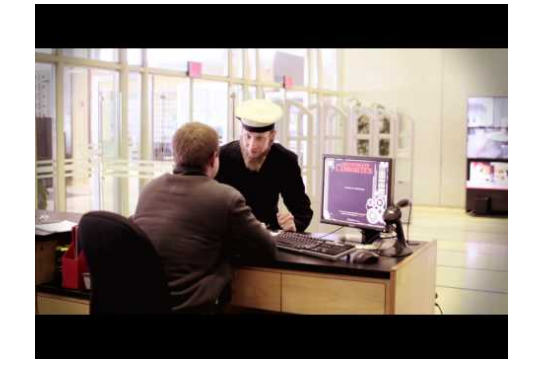

Texas Tech University Library [View on YouTube](http://www.youtube.com/watch?v=gqFkMvlMEI0)

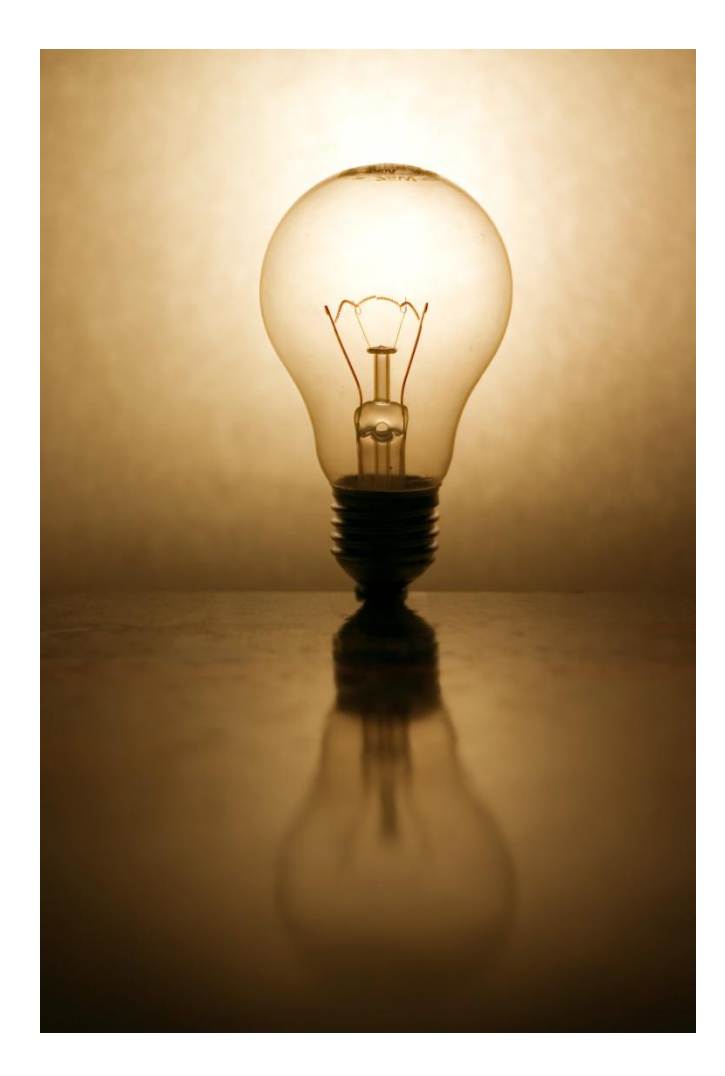

## **ideas plan and schedule meet goals**

## **talking points**

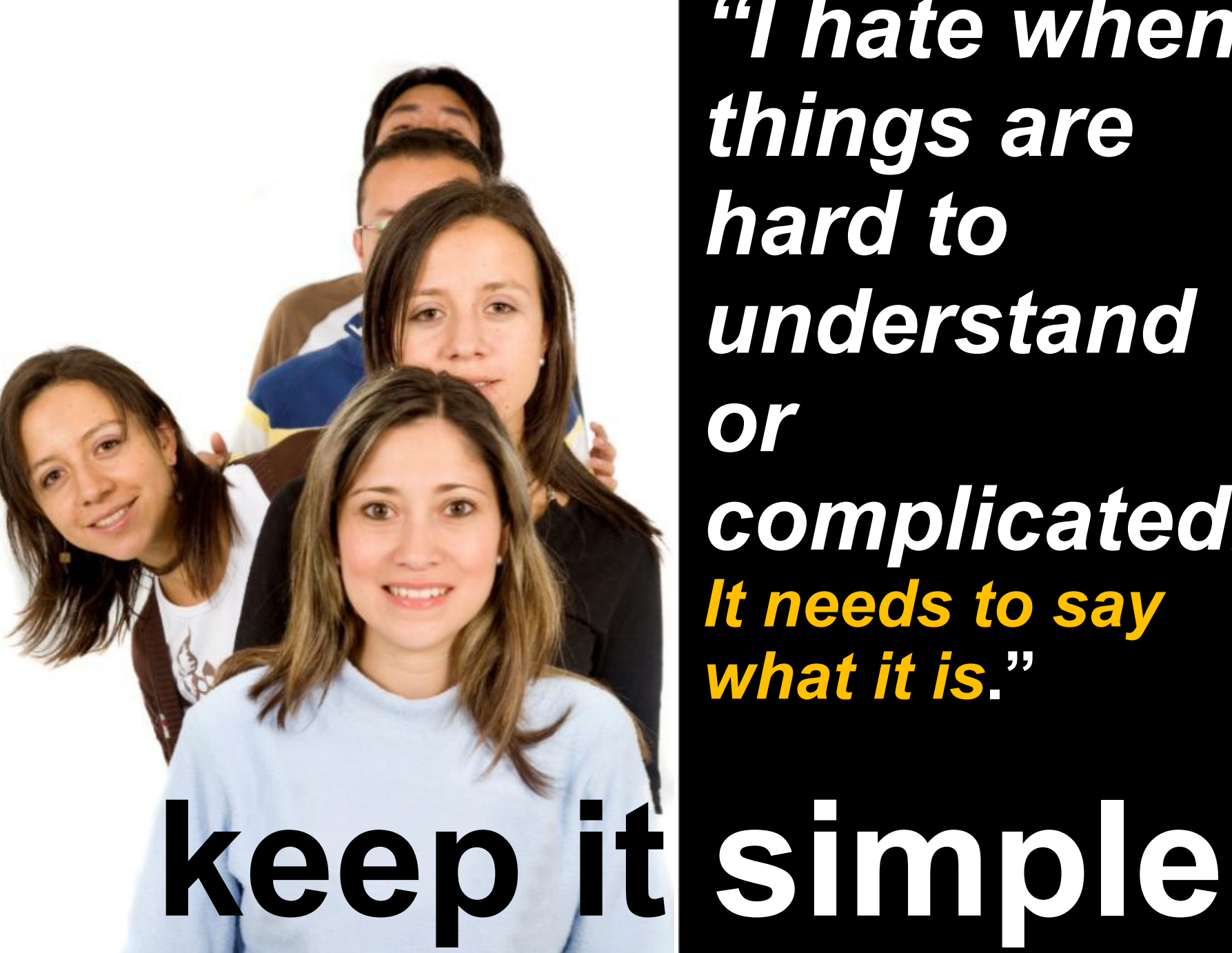

*"I hate when things are hard to understand or complicated. It needs to say what it is***."**

Take an idea and workshop it.

Nailing down the 3 - 5 points you can tackle in a minute

Snippets (not brochure length dialogue) forming a brief narrative (talking points) *hardest part in planning*

Introduce, highlight and wrap up

**NO Script NOT a Tutorial**

#### **You have 20 minutes!**

#### **Suggestions....**

- 1. Securing your stuff
- 2. Library Spaces
- 3. author readings
- 4. children's books
- 5. How to signup for a library workstation
- 6. Printing
- 7. Borrow eBooks Read on your kindle or nook

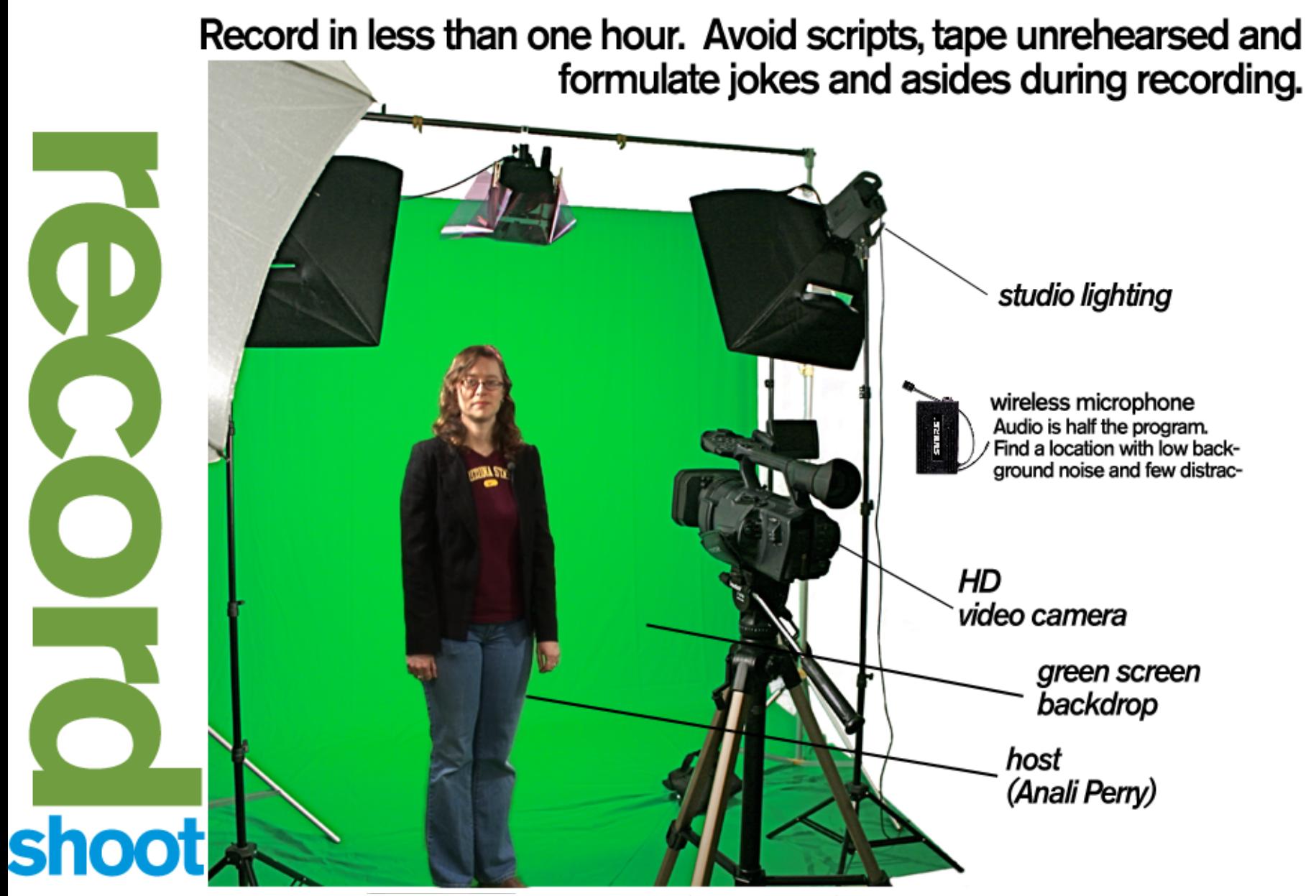

Green screen to composite (or key) but increases post production time.

- Pick talent  $(1 2$  people)
- Crew (rotate): 1 camera, 1 Sound, 1 director, assistants
- Record opening, points, and closing

#### **HAVE FUN**

**You have 20 minutes!**

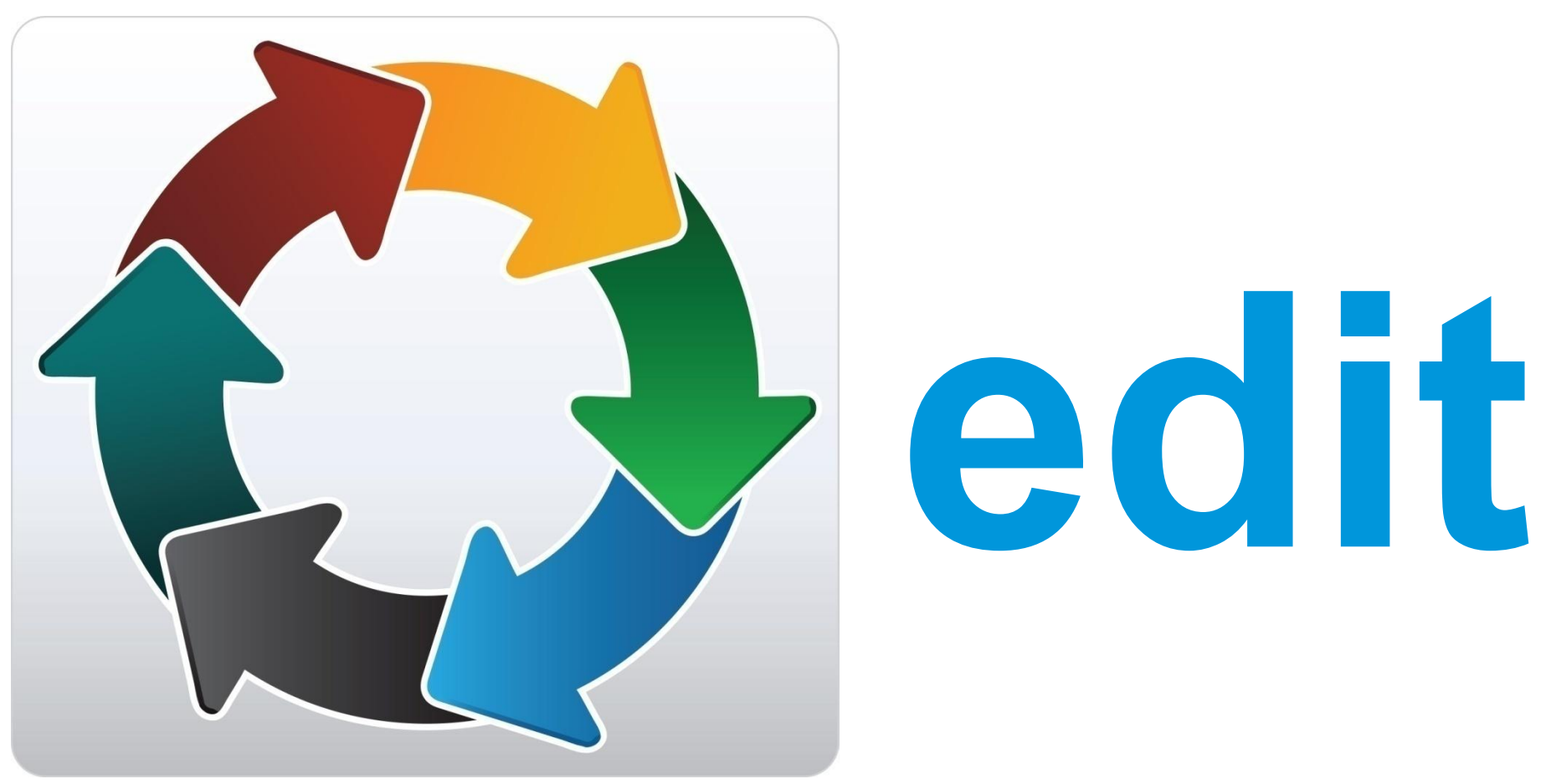

## **refine till it's right**

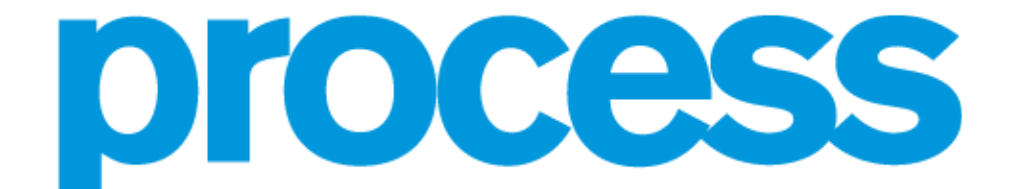

**Transform the raw footage to a finished video. Take one** to two weeks. Sections may be deleted or reordered. Additional footage (B-Roll) is added along with graphics,

**Final Cut Pro** editing interface

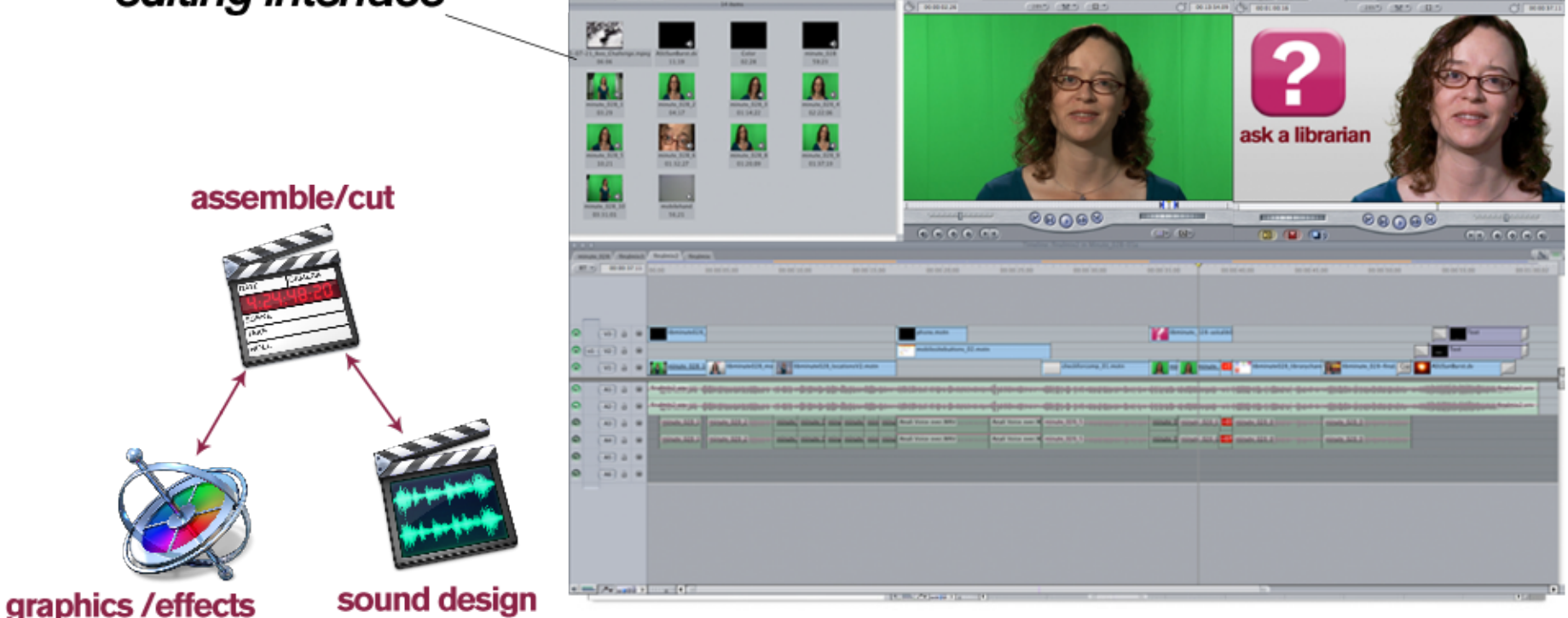

Import and organize footage Add in and out to clips Drag to timeline Adjust edit and repeat Add Graphics Add Music and effects Remember to Save your Project

#### **What you should learn…**

Identify Preview and Program monitors Timeline basics Keyboard Shortcuts Adjusting Edits in Timeline Difference between video and audio tracks Keeping Sync

#### **You have 40 minutes!**

Basic Tip: "Scrub" Final Cut Timeline View quickly, easily!

You can use the J-K-L keys to play a clip or a sequence backward of forward. Multiple taps increase speed.

**J ->** Play backward

**K ->** Stop playing

**L ->** Play forward

"I" sets in Point "O" sets Out-Point

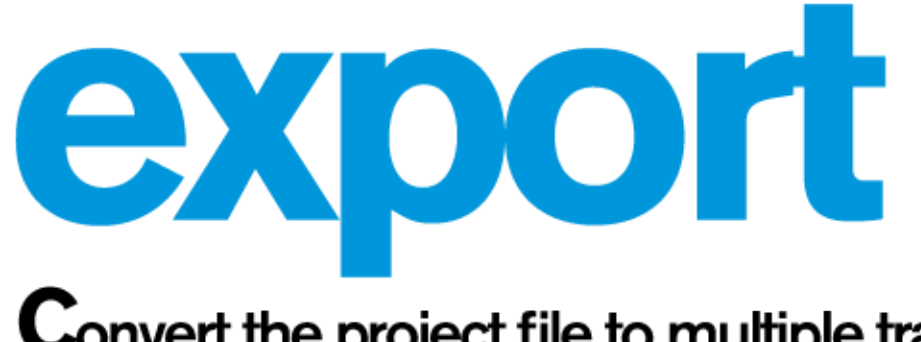

Convert the project file to multiple tranport formats and add metadata.

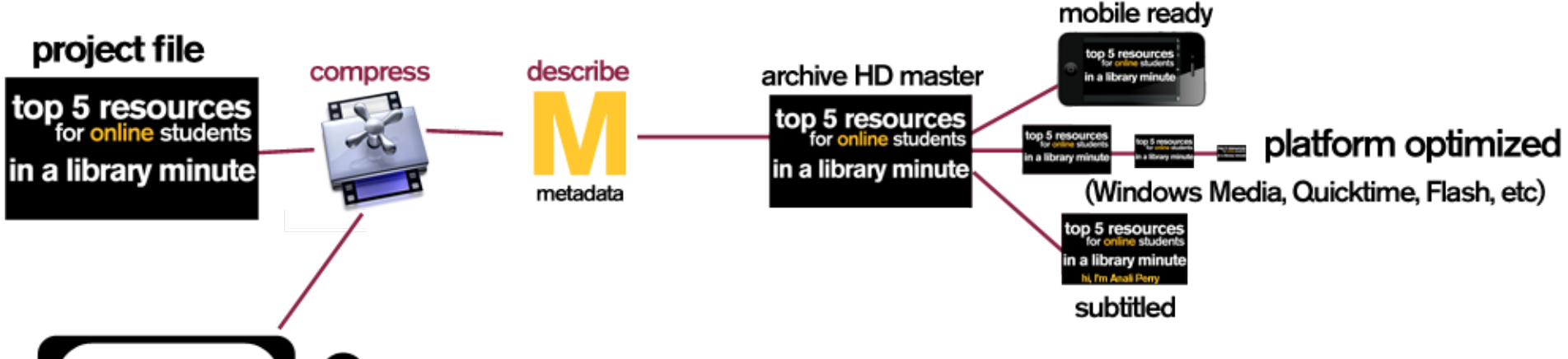

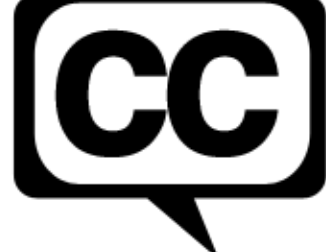

Closed captioning meets our mandate for accessible content, enhances discovery and opens the door to a wider audience of non-english speakers.

**Save Project Export Using Quick Time** Open Compressor **Import Source** Add Metadata **Select Formats Select Destination Review** 

#### **You have 20 minutes!**

#### **What you should learn…**

Formats and Compression Metadata Basics

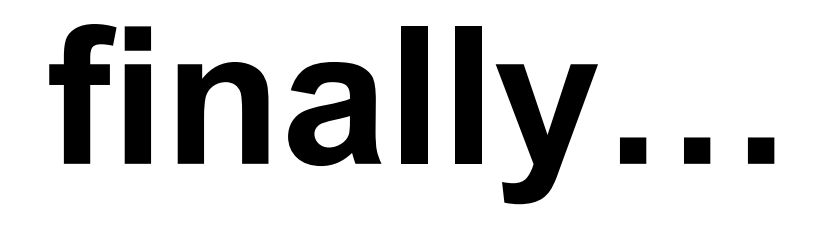

## distribute

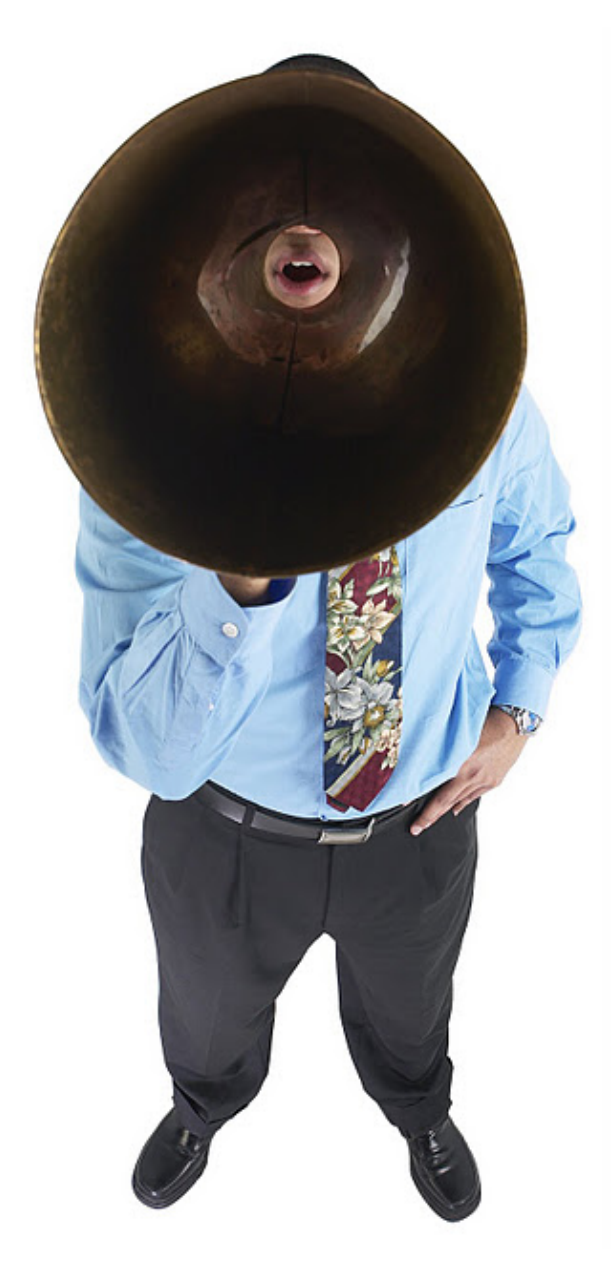

### bring content to the users

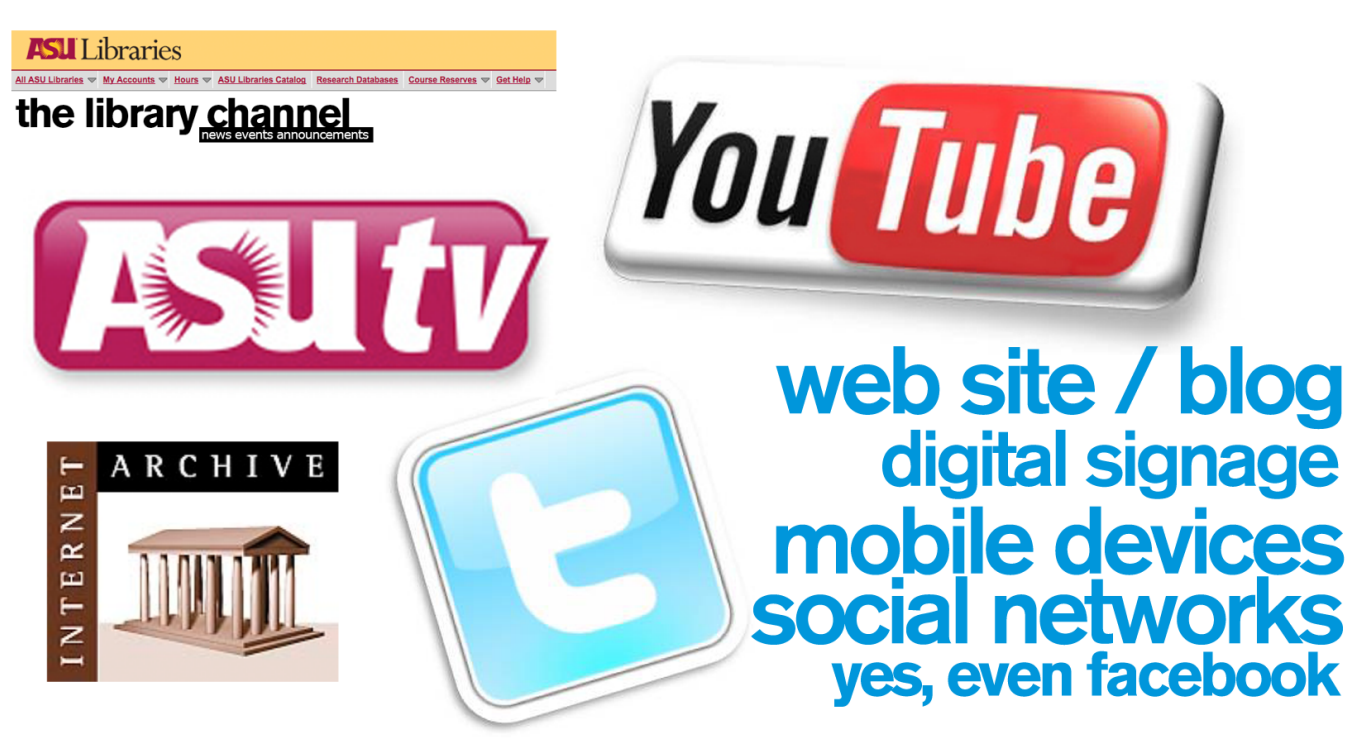

## discovershareuse

- **Load content to web**
- **Discuss distribution option**
- **Metadata:How would you describe?**
- **Talk Marketing Strategies**

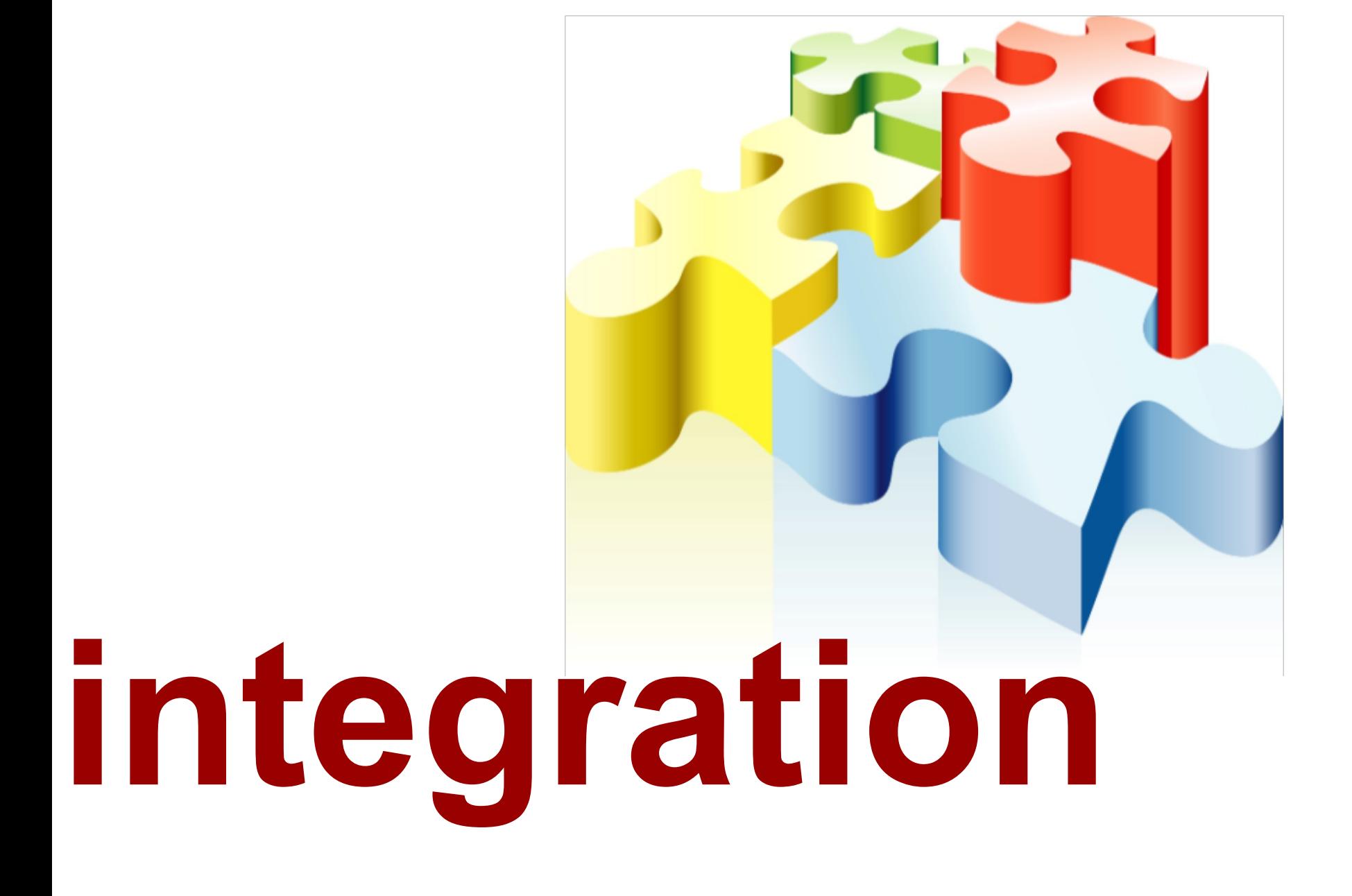

#### Shelter and the Storm: Agnes Smedley at Yaddo (Podcast) February 13, 2009 · Hayden Library, Tempe car

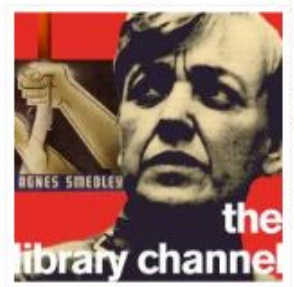

University Archives material, reviews the life and the controversy of ASU Alumna Agnes Smedley, advocate for the oppressed, radical, war correspondent, and spy. Agnes Smedley had the longest residency at the artists' colony Yaddo in Saratoga springs, NY.

Willoughby, and her burial in Beijing.

Download Podcast (MP3 Audio)

Library, and Stanford University Library.

For more information please see:

Agnes Smedley manuscript collection

Fred McIlvain

Episode 90

Karrie Porter Brace

Guest:

Daughter of Earth: Agnes Smedley Online Exhibit

The Lives of Agnes Smedley by Ruth Price Agnes Smedley, the life and times of an American radical by Janice R. MacKinnon and Stephen R. MacKinnon

#### **Raughter of earth: a novel by Agnes Smedley**<br> **resource links**

#### topics

alerts American Indians archives **descriptions (Number Secriptions)**<br>Curator Karrie Porter Brace taiks with Fred about the new exhibit Shelter and the Storm:<br>Agnes Smedley at Yaddo located on the 4th floor of Hayden Library. The exhibit, drawn from exhibi Up government grants history hours Information Literacy innovations labriola librarians libraries **iterature** Music Native of espionage by General Charles A<br>
Amer<br>
access<br> **TeSC**<br>
comm<br>
bits about Yaddo and its<br>
collectic<br>
west cam

#### location and programs

Select Category

 $\triangle$ 

#### **N** recently tweeted

ASULibraries: Hey - we changed our name! @asulibraries is our new twitter name. Same great news & information from the ASU Libraries. February 4, 2011

LibraryChannel: Good news: IEEE Xplore is now

Eler for this outage has caused. February 2, 2011<br>LibraryChannel: RT @SustainP: #ASU library has<br>general: http://libguides.asu.edu/content.php?pid=44...<br>February 2, 2011

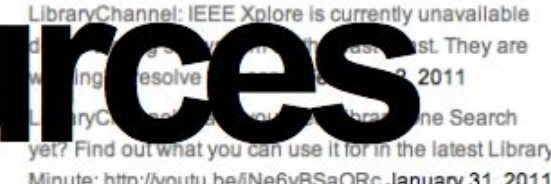

 $\mathbf{r}$  ,  $\mathbf{r}$  ,  $\mathbf{r}$  ,  $\mathbf{r}$  ,  $\mathbf{r}$ 

#### **links**  Running Time: 24:38

## **explore is currently unavailable**<br>**leverage resources and the contract of the Canadian Second Resources and a second property and alternative contract in the latest Library<br>Minute: http://youtu.be/iNe6yBSaORc January 31,2**

## **lessons**

**budget keep it real keep it simple**

## **questions**

Matthew Harp

Anali Perry anali.perry@asu.edu Mimmo Bonanni mimmo@asu.edu

mharp@asu.edu **/asulibraries** 

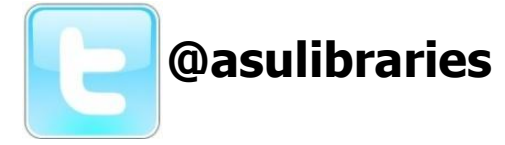

**lib.asu.edu/librarychannel**

https://sites.google.com/a/asu.edu/shortlibraryvideos/

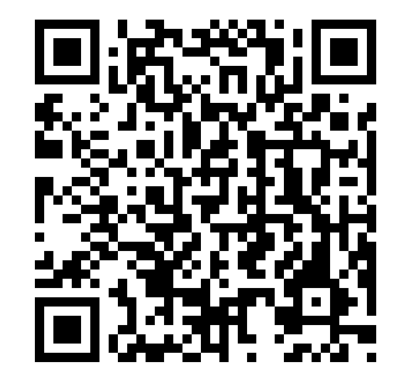

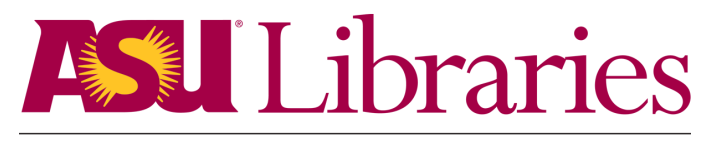

ARIZONA STATE UNIVERSITY